آموزش شبكه

درس ميدم : **Internetwork** چيست ؟ به مجموعه اي از شبكه هاي منحصر بفرد كه به همديگر متصلند كه روي هم شبكه بزرگ تشكيل ميدهند در واقع

اينترنتوركينگ اشاره اي به اين صنعت و محصول ها دارد و ما ايد ميگيرم اينا

چي هستند .

اولين شبكه هاي كامپيوتري كه از كامپيوتر هاي **mainframe** استفاده ميكردند

و توسط ترمينالها به يكديگر متصل بودند كه به انها **networks sharing-time**

ميگفتند اينگونه محيط ها توسط محصولات **IBM** از نوع **Network Systems**

. ميشدند تشكيل **Digital's network architecture** و **SNA** يا **Architecture**

**networks area-Local** يا همان **LAN** براي ارتباط بين **PC** ها و گردش انها بين

هم به كا*ر* امدند . شبكه هاي LAN به كا*ر*بران متفاولنا اجازه ميدادند د*ر* يک

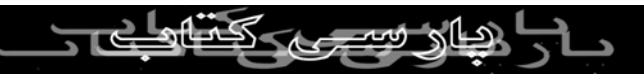

محيط گرافيكي در محيطي كه قرار داشتند به تبادل اطلاعات و پيام ها

بپردازند و همچنين قابليت ان را داشتند كه بعضي قطعات مثل پرينتررا با

هم مصرف كنند . **networks area-Wide** يا **WAN** تقريبا اينگونه عمل ميكند كه **LAN** ها را در محيط هاي جغرافيايي متفاوت با فاصله هاي بلند را به يكديگر متصل كنند

بعضي از تكنولوژي هاي مورد استفاده براي اتصال **LAN** ها به هم را ميتوان

و برد نام ... و **Frame Relay, radio links T1, T3, ATM, ISDN, ADSL,** جمله از

البته روشهاي جديد اتصالات **LAN** به يكديگر هرروز بهبود و بهينه ميشوند .

امروزه **LAN** هاي پرسرعت و شبكه هاي اينترنتي به صورت عريضي مورد

استفاده قرار ميگيرند چراكه سرعت زياد انها و همچنين حمايت از پهناي باند

بالا موجب شاخص بودن انهاست .

اينترنتوركينگ در واقع براي سه راه حل زير ابداع شده است : **LAN** هاي  $\left(\frac{\rho}{\sqrt{2}}\right)$ ايزوله توانايي اتصال مثلا دو اداره به هم را نداشتند . دوبل شدن منابع براي<br>DARSIBO

مثلا هر دو اداره بايد يك نرم افزار و سخت افزار جداگانه تعبيه ميشد . و در

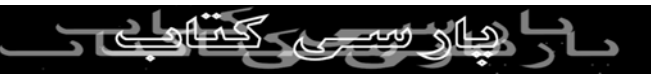

اخر هم عدم مديريت كافي و نظارت مركزي بر شبكه هاي ايجاد شده .

اما به هر حال عملي كردن و به سرانجام رسانيدن اينترنتورك كار ساده اي

نيست . از مشكلات زيادي بايد گذر كرد مخصوصا بعد از موفقيت در اتصال یست<br>چرا كه بايد مديريتي <mark>معتبر و نظارتي قابل انعطاف انجام</mark> داد .<br>سبب ان است ان است ان است اندام کرد. به هر حال شبكه اى كه تحت اينترنت به كا*ر* بياد طبيعتا *اذ احاظ* امنيتى هم

بايد مراقبت هاي ويژه اي داشته باشد چراكه هكرهاي زيادي براي حمله به

سايت ها در كين نشسته اند و البته از مشهورترين گونه اين حملات

**service of denial distributed** يا همان **DDOS** ميباشد و البته اين گونه حملات

تنها افرادي را تهديد ميكند كه پا به شبكه اينترنتي نهاده اند بدون انكه نسايل

امنيتي را در نظر بگيرند .

٣

**اينترنت چيست ؟** د*ر* يک جمله اينترنت يه شبكه بسيار پيچيده هم در زمين*ه سخ*ّت افزا*ر* هم د*ر*<br>DARSID اينترنت يه شبكه بسيار

زمينه نرم افزاري ميباشد . اينترنت يك شبكه كامپيوتر گسترده جهاني

ميباشد كه از ميليون ها كامپيوتر در سراسر جهان استفاده ميكند . اكثر اين

كامپيوتر ها دسكتاپ **PC** هايي بر اساس **Unix** هاي ايستگاه كاري ميباشد كه

وظايفي چون تبادل اطلاعات مثل سفحات وب **WWW** و پيغام هاي ايميلي . البته امروزه شاهد ورود موبايل ها **TV Web** ها و پيجر ها والبته توستر ها به اينترنت هستيم كه در اينترنت ما دو نوع كامپيوتر يا ايوايس كاريم كه در

نهايت به **host** ها مرتبط ميشوند .

يكي از اجزاي اينترنت همانطور كه گفتم در اصطلاح بهشون ميگن **system end**

كه از اسمش هم پيداست و نيازي به توضيح ندارد از پروتوكول استفاده

ميكنند كه اين پروتوكول به كنترل كردن فرستادن و دريافت كردن

**Internet** يا **IP** و **Transmission Control Protocol** يا **TCP** . ميپردازد اطلاعات

**Protocol** از مهمترين پروتوكولهاي اينترنتي هستند از پروتوكولهاي اصلي اين

شبكه است و ا*ز* ان به ان ICP/IP ياد ميكنند .<br>است ميكنند .<br>است میران ال اين end system ها با يكديگر از *ط*ريق زنجير يا همان لينك مرتبطند كه اين

لينك ها گونه هاي مختلفي دارد كه از جمله وسايل فيزيكي آن شامل **coaxial**

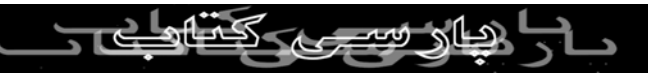

. ميدم توضيح بعدا كه هستند **spectrum radio** و **cable, copper wire, fiber optics**

لينكهاي مختلف ميتانند ديتاها را هم با سرعت هاي گوناگوني جابجا كنند كه

در اينترنت به پهناي باند يا bandwidth معروفند كه معمولا بر اساس بيت بر<br>استخداري<br>منبع معاذ نسم ثانيه اندازه گيري $\bigotimes$ يشو $\bigodot(\bigcap \bigcap \bigcap \bigcap$  $\left(\supseteq\right)$ اغلب end system ها مستقيما با هم ا*ز* طريق يك<sup>/</sup>اتَصَال|إِب<sub>ِ</sub>⁄هَمْ(مُرتبط نيستند

در عوض انها به طور غير مستقيم با همديگر مرتبط هستند و از طريق

سوئيچ هاي ميانه اي به نام روتر ها در ارتباطند يك روتر اطلاعاتي را كه

بهش ميرسد را وارد يكي از لينكهاي ارتباطي خودد ميكند و سپس ان

اطلاعات را به لينكهاي خورجي خود منتقل ميكند . پروتوكول **IP** نوع فرمت

اطلاعات دريافتي و ارسالي از ميان روتر و **system end** را مشخص ميكند

مسيري كه اطلاعات ارسالي طي ميكنند از ميان يك سري روتر و لينكهاي

متفاوت ميگذرد بعدا مفصلا راجع به روتر و **path** حرف ميزنم .  $\Theta$ علاوه بر فراهم اوردن يك مسير **path** اختصاصي اينترنت از تكنولوژي خاصي

به ناتم **switching packet** استفاده ميكند كه اجازه ارتباط مضاعف را ميدهد ايم

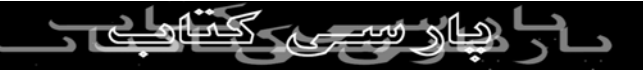

بعدا توضيح ميدم فعلا حسش نيست

تا برنامه بعدي خدا نگه دار

٤ ح<br>شبكه : از به هم پيوستان كان بدون ذكر نام منيكر و برقرارى ارتباط بين آنها<br>استكه : از به هم پيوستان کامپيوتر به يكديگر و برقرارى ارتباط بين آنها يک شبکه تشکيل مي گردد.

**Lan** : به شبکه محلي که در آن کامپيوتر ها نزديک به هم بوده و ارتباط آنها

از طريق **Switch , Hub** يا **Wireless** باشد اطلاق مي شود.

**Intranet** و **Internet** : منظور از اينترانت همان شبکه جهاني اينترنت است که

در محيط بسته (**Lan** (پياده سازي شده و با دنياي خارج از آن ارتباطي

ندارد.

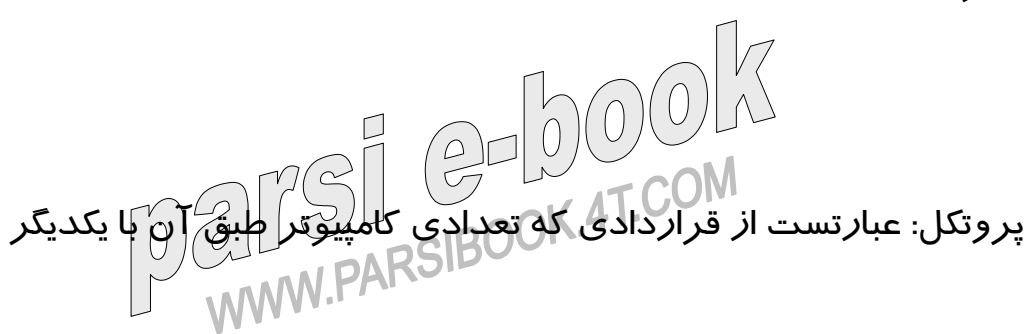

ارتباط برقرار کرده و به تبادل اطلاعات مي پردازند.

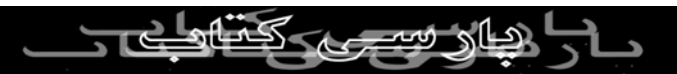

**IP/TCP** : يک پروتکل جامع در اينترنت بوده و تمام کامپيوترهايي که با

اينترنت کار مي کنند از آن تبعيت مي کنند.

**Address IP** : در اينترنت هر کامپيوتر داراي يک آدرس **IP** است. هر **IP** متشکل از ٤ عدد بوده که با يک نقطه ازهم جدا مي شوند. ( مثل

٢١٧,٢١٩,١٧٥,١١ ) هر کدام از اين اعداد حداکثر مي توانند ٢٥٤ باشند. هر

**IP** داراي يک **Mask** مي باشد که از روي آن مي توان تعداد **IP** هاي يک شبکه

محلي را تشخيص داد.

**IP Valid** : به **IP**هايي گفته مي شود که در اينترنت معتبر بوده و قابل

شناسايي باشند.

**IP Invalid** : به **IP**هايي گفته مي شود که در اينترنت فاقد هويت و غير قابل

شناسايي مي باشند. از اين **IP**ها معمولا در شبکه هاي **Lan** در صورت نداشتن

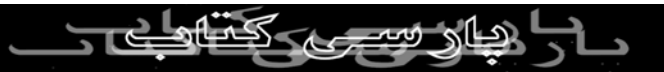

**IP Valid** به ميزان کافي استفاده مي شود. از **IP Invalid** بدليل نداشتن هويت

در اينترنت نمي توان براي اتصال به اينترنت استفاده کرد. بلکه بايد از

تکنيکهايي مثل **NAT** يا **Proxy** استفاده کرد.  $\sigma$ **Proxy** : در مفهوم عاميانه به سانسور کردن سايتها تعبير مي شود. اما از نظر

فني راه حلي است براي اينکه ما بتوانيم از **IP Invalid**ها براي اتصال به اينترنت

استفاده کنيم. در اين روش بايد يک **Server Proxy** در شبکه نصب شود. در

کل اين *ر*وش مطلوب نبوده و دا*ر*ای نقاط ضعف عمده *(پ*ر است: ۱- نيا*ز* 

است که کاربران تنظيمات خاصي *را در* کامپيوتر خود انجام دهند. ٢- در اين

روش بسياري از پروتکلها پشتيباني نشده و قابل استفاده نيستند.

با اين حال برخي از مراکز اينترنتي نظير دانشگاهها ، مؤسسات دولتي و

امنيتي و ... براي کنترل بيشتر کاربران خود و گزارشگيري از سايتهاي ملاقات شده توسط هر کاربر از **Proxy** استفاده مي کنند. از جمله نرم افزارهاي **Server Proxy** مي توان به **Winproxy , MSProxy , ISA**و ... اشاره کرد.

**NAT** : يک تکنيک خوب براي بکارگيري **IP Invalid** است. در اين روش تقريبا"

تمام پروتکل ها پشتيباني مي شوند و مهمتر اينکه نياز به تنظيم خاصي بر

روي کامپيوتر کاربران نيست. از جمله نرم افزارهايي که کار **NAT** را انجام روی کامپیونر - <sub>- ..</sub> ک<sub>ی</sub>ی برداری بدون ذکر نام منتخرهاز نیست.<br>می دهند می توان به Winroute اشاره کرد...<br>ایس استان استان استان استان استان استان استان استان استان استان استان **DNS** : پروتکل تبديل اسم **Domain** به **IP** مي باشد. در شبکه به دستگاهي که

اين ٦٢,٢١٧,١٥٦,٢٠٥**( com.yahoo.www**کار را انجام مي دهد **Server DNS**

گفته مي شود. (

**Routing** : اگر کامپيوتري بخواهد با يک کامپيوتر ديگر در اينترنت ارتباط

برقرار کند ، **Packet**هايش الزاما" از چندين **Node**) کامپيوتر يا **Router** ( عبور

مي کند تا به مقصد برسد. به عملي که يک **Node** بر روي **Packet**ها و ارسال آنها به **Node** ديگر براي رسيدن به مقصد انجام مي دهد **Routing** گفته مي شود.

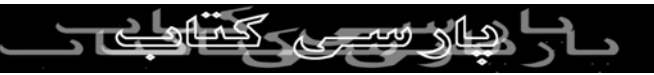

**Server Mail** : در شبکه به سروري گفته مي شود که کار دريافت ، ارسال و

نگهداري **Email** را انجام ميدهد. از جمله نرم افزارهايي که براي **Server Mail**

مو*ر*د استفاده قرا*ر* مي گيرند مي توان به MDaemon و Exchange اشا*ر*ه کرد.<br>صلح الماري بدون ذکر نام منبع مجاز نسب **Server Web** : به سروري گفته مي شود که صفحات **Web** بر روي آن قرار گرفته و **Page**هاي آن از طريق اينترنت قابل دستيابي است.

**Server FTP** : به سروري گفته مي شود که فايلهاي مورد نياز براي **Download**

کردن کاربران بر روي آن قرار گرفته است. و کاربران مي توانند فايلهاي

موجود در **FTP Server** را **Download** کنند.

**Domain** : به نام يک شبکه که منحصر بفرد بوده و در اينترنت **Register** شده

است گفته مي شود. مثل **com.Deznegar** يا **net.Jamejam**. يک شبکه مي تواند داراي يک يا چند **Domain** باشد. البته يک شبکه مي تواند بدون **Domain** يا

داراي **Domain** محلي نيز باشد.

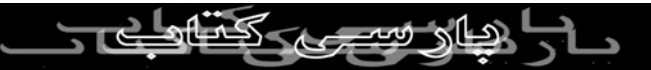

**Registration Domain** : به عمل ثبت **Domain** گفته مي شود. چنانچه شما

بخواهيد يک **Domain** براي خود رجيستر کنيد ابتدا بايد يک نام را که تا کنون

در اينترنت استفادَمِانشده است انتخاب کنيد. سپس توسط شرکتهايي که عمل **Registration Domain** را انجام مي دهند آنرا بنام خود به مدت زمان

معين **Register** کنيد.

**Host** : به کامپيوترهاي ميزبان که صفحات **Web** يا فايلهاي **FTP** بر روي آن

قرار دارند **Host** گفته مي شود.

**Phone 2 PC** : به امکان ايجاد ارتباط تلفني بوسيله اينترنت از طريق يک

کامپيوتر با يک تلفن **Phone2PC** گفته مي شود.

**Phone 2 Phone** : به امکان ايجاد ارتباط تلفني بوسيله اينترنت از طريق يک تلفن با يک تلفن ديگر **Phone2Phone** گفته مي شود.

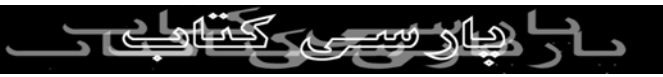

**Provider)**

لها بردار<sub>ی بدون ذکر نام Phone2Phone , ITSP به مراکز سرويس دهي Phone2Phone , ITSP گفته مي شود. (<br>ITSP : به مراکز سرويس Telephony Service Phone</sub> **Telephony Service Provider)**

**DVB** : به کارت سخت افزاري اطلاق مي شود که در يکي از **Slot**هاي

کامپيوتر قرار مي گيرد و بوسيله يک کابل به ديش متصل شده و از طريق

آن مي تواند **Receive** کند.

**Receiver** : يک **Device** است که به ديش وصل شده و عمل دريافت اطلاعات از

ديش را انجام مي دهد.

**Transiver** : يک **Device** است که به ديش وصل شده و عمل ارسال اطلاعات به ديش را انجام مي دهد.

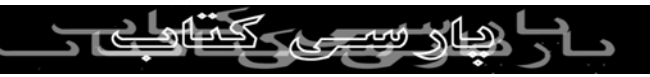

**Server Cache** : به تجهيزاتي گفته مي شود که بتواند هنگام کارکردن کاربران،

سايتهاي بازديد شده توسط آنها را در خود نگهداري کرده و در صورتي که

يک کاربر ديگر بخواهد همان سايتها را بازديد نمايد با سرعت بيشتر و صرفه جويي در پهناي باند پاسخ خود را از طريق **Server Cache** دريافت کند. وجود **Server Cache** در شبکه مي تواند تا ٥٠ درصد در اندازه پهناي باند

صرفه جويي کند و راندمان شبکه را بالا ببرد. **Server Cache** هم مي تواند

سخت افزاري باشد (مثل **Cache Force** (و هم مي تواند نرم افزاري

باشد.(مثل: -١ **Squid** که تحت **Linux** و **Windows** قابل نصب است. -٢ **ISA** که

تحت **2000Win** قابل نصب است-٣. **CacheXpress** که تحت **Linux** و اکثر

**Windows**ها قابل نصب است. -٤ **RealCache** که محصول شرکت داده

پردازان دوران بوده و تحت **2000Win** و **4NT** قابل نصب است.)

 $h$ **Billing/Accounting** : به نرم افزارهاي مديريت کاربران در يک **ISP** گفته مي شود. اين نرم افزا*ر*ها کنترل ميزان استفاده کاربران از شبکه اينترنت *ر*ا

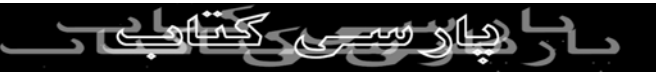

برعهده دارند. معروف ترين نرم افزار در اين زمينه در کشورمان محصول

شرکت داده پردازان دوران بوده و **ISPUtil** نام دارد که هم اکنون بيش از

٤٠ درصد از **ISP**هاي کشور از آن استفاده مي کنند. همچنين نرم افزار **VoIPUtil** نيز که براي کنترل مصرف کاربران تلفني بکار رفته و مختص **ITSP** ها مي باشد ديگر محصول اين شرکت مي باشد.

**Firewall** : هم بصورت سخت افزاري و هم بصورت نرم افزاري وجود دارد و

وظيفه آن بالا بردن ضريب امنيتي شبکه به منظور جلوگيري از **Hack** شدن و

سوء استفاده توسط افراد سودجو مي باشد.

**Filtering URL** : هم بصورت سخت افزاري و هم بصورت نرم افزاري وجود

دارد و وظيفه آن جلوگيري از ورود کاربران به سايتهاي غير اخلاقي و غير $\mathbb{C}[\mathbb{C}]\setminus\mathbb{C}[\mathbb{C}[\mathbb{C}]\times\mathbb{C}[\mathbb{C}[\mathbb{C}]\times\mathbb{C}[\mathbb{C}[\mathbb{C}[\mathbb{C}]\times\mathbb{C}[\mathbb{C}[\mathbb{C}[\mathbb{C}[\mathbb{C}[\mathbb{C}[\mathbb{C}[\mathbb{C}[\mathbb{C}[\mathbb{C}[\mathbb{C}[\mathbb{C$ .<br>مجا*ز* می باشد. WW.PARSIBOOK.4T.CO

**MultiPort** : دستگاهي است که معمولا" در **ISP**ها مورد استفاده قرار مي

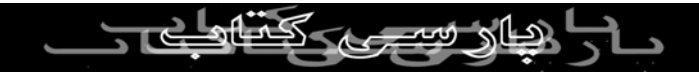

گيرد. داراي يک کارت **PCI** بوده و بر روي **Mainboard** يک کامپيوتر نصب

مي شود. با نصب **MultiPort** مي توان **Comport**هاي يک کامپيوتر را افزايش

داد و تعداد *ز*يادى Modem به يک کامپيوتر متصل کرد.<br>کپی بردا*زى بدون ذکر* نام منبع مجاز نيست<br>صصصا  $\frac{1}{1000}$ **RAS** : به کامپيوتري گفته مي شود که تعداد زيادي **Modem** به آن متصل

بوده و کاربران مي توانند به آن **Connect** کرده و از اينترنت استفاده کنند.

**Server Access** : به دستگاههايي گفته مي شود که کاربران اينترتني قادر باشند

به آن **Connect** کرده و از طريق آن به اينترنت دسترسي پيدا کنند.

**Gateway VOIP** : به دستگاههايي گفته مي شود که کاربران تلفني قادر باشند

به آن **Connect** کرده و از طريق آن با کشورهاي مختلف ارتباط تلفني برقرار

کنند.

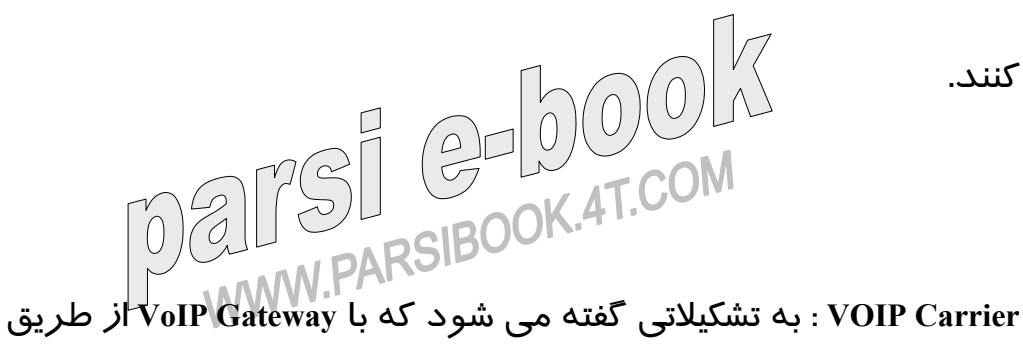

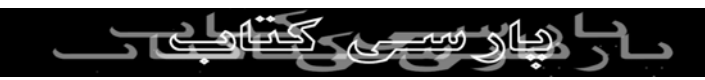

اينترنت در ارتباط بوده و ارتباط هاي تلفني بين **Gateway VoIP** و کشورهاي

مختلف را برقرار مي سازد.

کپی برداری بدون ذکر نام منبع مجاز نیست<br>انواع *ر*اههای ارتبا<del>ط</del> كاربر به : ISP° ذکر نام منبع مجاز نیست خط آنالوگ ، خط **Leased** ، خط **ADSL ، Wireless ، 1E**

هر **ISP** مي تواند براي دستيابي به اينترنت از يک يا چند روش از روشهاي

زير استفاده کند.

**Wireless ، ADSL ، Receive Only Dish ، E1 ،** خط ، **Leased** خط ، آنالوگ خط

**Send/Rec Dish.**

انواع دستگاههاي ارتباطي كه كاربر را به **ISP** متصل مي-كند(براي خطوط

آنالوگ و **1E** ( عبارتند از: -١ روترهاي **Cisco** : امروزه استفاده از روترهاي **Cisco** به منظور برقراري ارتباط کا*ر*بران با ISP از جمله *ر*ايج ترين *ر*وشها<mark>ي</mark> موجد

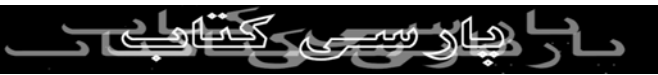

-٢ **: Multiports Moxa** همانگونه که قبلا" گفته شد از **Multiport** براي افزايش

دادن پورتهاي **Com** و اتصال مودمهاي **External** به آنها استفاده مي شود.

رايج ترين **Multiport** محصول شرکت **Moxa** مي باشد که داراي دو مدل **Desktop**) روميزي) و **Rackmount**) قابل نصب در **Rack** ( مي باشد. **Multiport** ها داراي مدلهاي ٨پورت ، ١٦ پورت و ٣٢ پورت هستند. از انواع ديگر مولتي

پورت مي توان به **Equinox** اشاره کرد.

-٣ **Server Async Moxa** : محصول شرکت **Moxa** بوده و داراي **CPU** مي باشد

و در شبکه مستقيما" به **Hub** وصل مي شود. و تعداد زيادي خطوط تلفن به

آن وصل مي شود و کاربران از طريق آن مي توانند به شبکه وصل شوند.

-٤ **TNT Max Lucent** : محصول شرکت **Lucent** بوده و همانند **Router** قادر

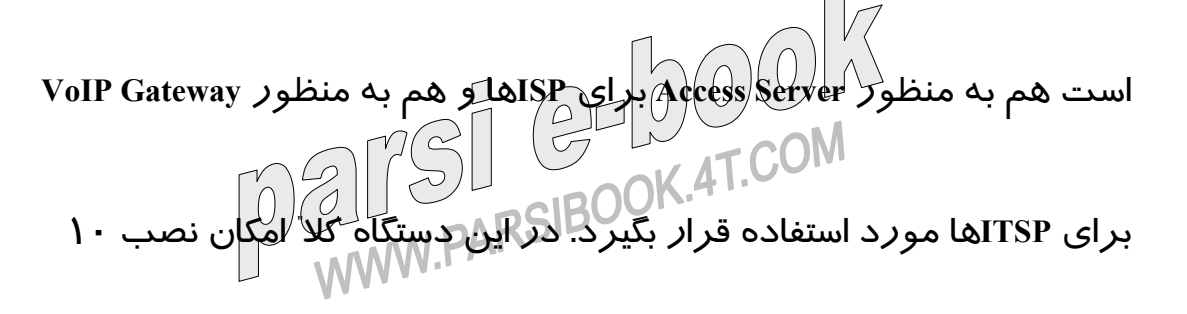

ماژول وجود دارد. برخي از اين ماژول ها عبارتند از:

دیار سے

**support for analog modem, ISDN, VoIP, V.110, and PHS MultiDSP module: users Digital modem module: support for analog modem and ISDN**

**Analog modem module**

**Channelized T1/E1**

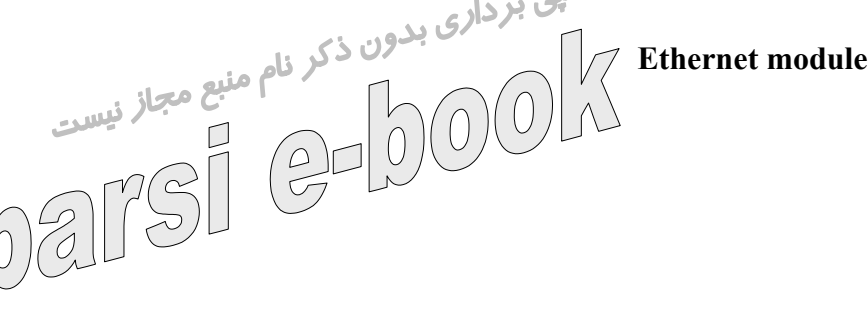

ضمنا" اين دستگاه داراي چهار **Ethernet** با سرعت ١٠**s/MB** و يک **Ethernet** با

سرعت ١٠٠**s/MB** مي باشد. اين دستگاه توانايي پشتيباني از انواع خطوط

مخابراتي را دارد. هر ماژول **MultiDSP** توانايي پشتيباني از ٩٦ پورت **Dialup**

را دارد. بنابراين اگر ١٠ ماژول **MultiDSP** را به **Max** وصل کنيم توانايي

پشتيباني از ٩٦٠ خط را خواهد داشت!

**3000 Max Lucent** : اين دستگاه هم مانند **TNT Max** محصول **Lucent** بوده و

دا*ر*ای مشخصات زیر ااست *از* داراي ٢ **WAN** براي اتصال خطوط **1E** مي باشد. ٣٢**MB** اندازه **Ram** و ١٦**MB**

اندازه ظرفيت **Flash** آن مي باشد.

- هنار سي

**TopServer Taicom** : اين دستگاه محصول شرکت **Taicom** بوده و داراي ٣٠

مودم **Internal** براي اتصال به خطوط آنالوگ مي باشد. بی برداری بدون ذکر نام منبع مجاز نیست<br>USRobotics Net Server : این دستگاه هم محصول شرکت USRobotics بوده و<br>USRObotics Net Server : این دستگاه هم محصول شرکت از خطوط معمولي و **1E** پشتيباني مي کند. **ModemPool Zyxel** : محصول **Zyxel** بوده که حاوي تعداد زيادي مودم است که در يک **Box** جاسازي شده اند و مي توان آنرا به يک کامپيوتر متصل کرده و از آن استفاده نمود. اخيرا" يک شرکت ايراني بنام قاصدک نيز يک **ModemPool** مشابه بنام **Ghasedak** را توليد کرده است.

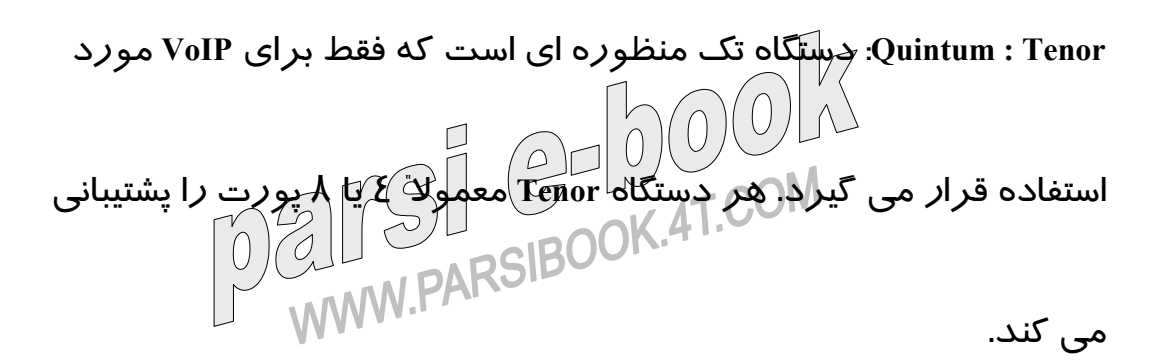

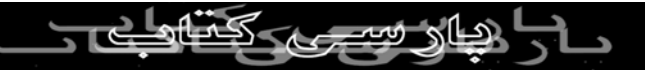

**ChannelBank** : دستگاهي است که از آن براي تبديل خطوط **1E** به خطوط

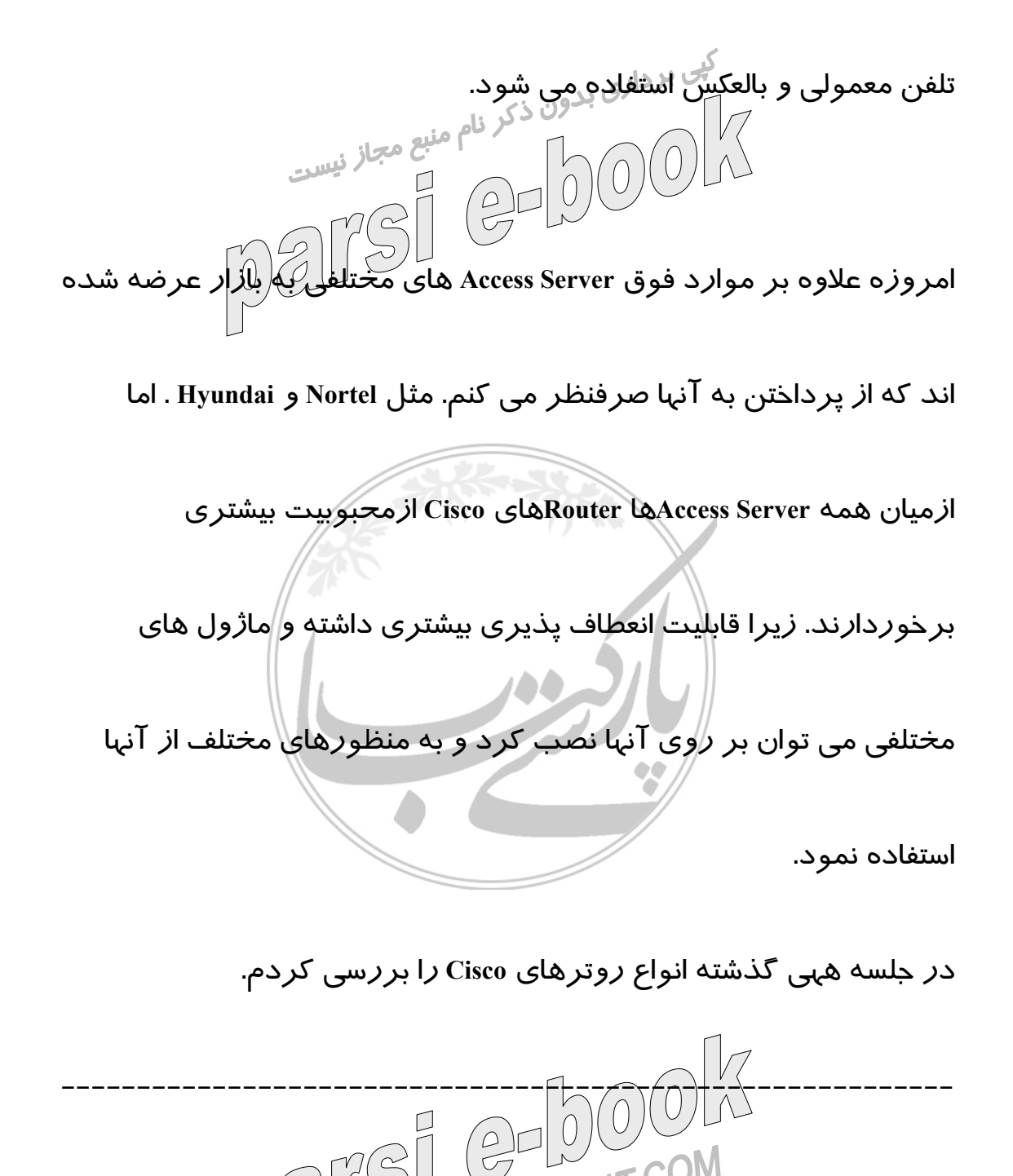

نگاه امروز :

-----------------------

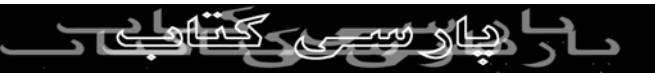

**PARSIBC** 

نرم افزار **Route Visual** يک نرم افزار جالب براي **Trace** کردن يک **IP** يا يک

سايت در اينترنت است. اين نرم افزار با ترسيم نقشه کره زمين محل عبور

**Packet**هاي شما تا رسيدن به **Host** مورد نظر شما را در ميان شبکه عنکبوتي

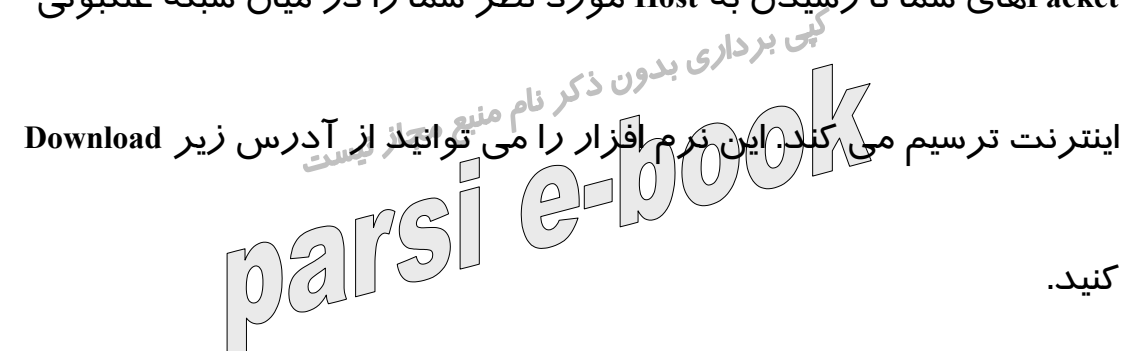

**ftp://ftp.visualware.com/pub/vr/vr.exe**

چه نوع شبكه اي نيازمنديم ؟

حالا كه تصميم به راه اندازي شبكه كرده ايد نوبت اينه كه بدونيد چه شبكه

اي نياز داريد .؟ . بصورت ساده دو نوع شبكه وجو ددارد شبكه سيمي و

بيسيم ! كه تفاوت اصلي اين دو باهم در نحوه انتقال اطلاعات هست كه

همانطور كه از نام شبكه بيسيم پيداست براي تبادل اطلاعات نيازي به سيم

نداريم كه براي تبادل اطلاعات در اين شبكه از امواج راديويي استفاده ميكند . شبكه هاي سيمي كه دهه اي از عمرشان ميگذارد و امروزه از پيشرفته ترين<br>شبكه هاي سيمي كه دهه اي از عمرشان ميگذارد و امروزه از پيشرفته ترين تكنولوژي اين شبكه ها استفاده از تكنولوژي **Ethernet** ميباشد . مجموعه

كابلهاي استفاده شده در اين شبكه ها كابلهاي **Cat** ٥ هستند .

مزاياي استفاده ازشبكه بيسيم را در زير مينويسم :

آزادي - يعني هر جايي ميشه ازشون استفاده كرد .سريع و تند

نيا*ز*ي براي خريد كابل نيست . نيا*ز*ي براي وقت تلف كردن براي سيم كشي<br>حالي بردا*زي بدون ذكر* نام منبع مجاز نسي  $\begin{bmatrix} 1 & 0 & 0 \\ 0 & 0 & 0 \\ 0 & 0 & 0 \end{bmatrix}$ نداريد .

شبكه های بيسيم كه امروزه به صورت تقريبا عمومي <mark>دارن</mark> و ميان و قيمتها

رو به نزول هست در اين نوع شبكه ها . چون اين شبكه ها نيازي به سيم

ندارند در هر جايي ميتوان از انها استفاده كرد اداره منزل حياط و هر جاي

ديگري و ديگر نيازي به اتصال دادن كابلهاي طولاني براي اين اتاق به ان اتاق

نيست .

مجموعه مزيتهاي شبكه كابلي هم اينه كه قيمت هاشون پايين تر هست .

سرعتشون بالاتر هست ١٠٠٠**Mbps** بنابراين براي انتقال داده ها ي زياد بهتر

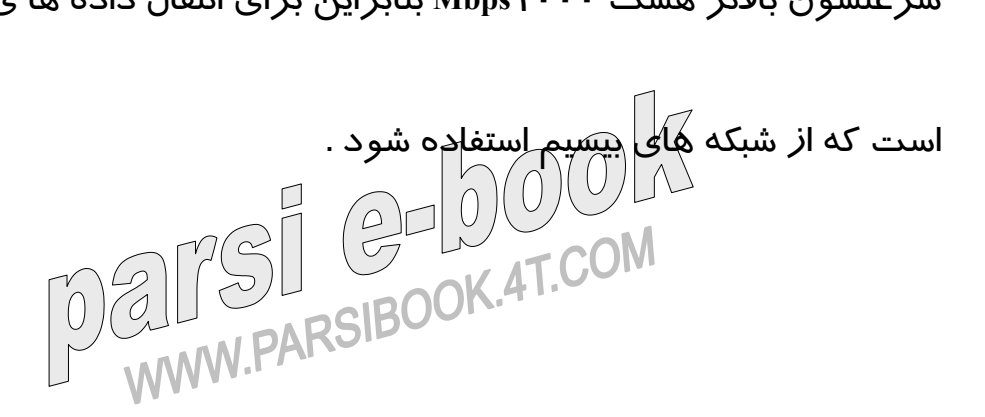

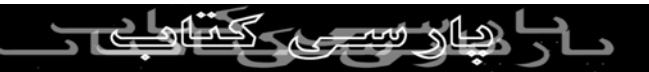